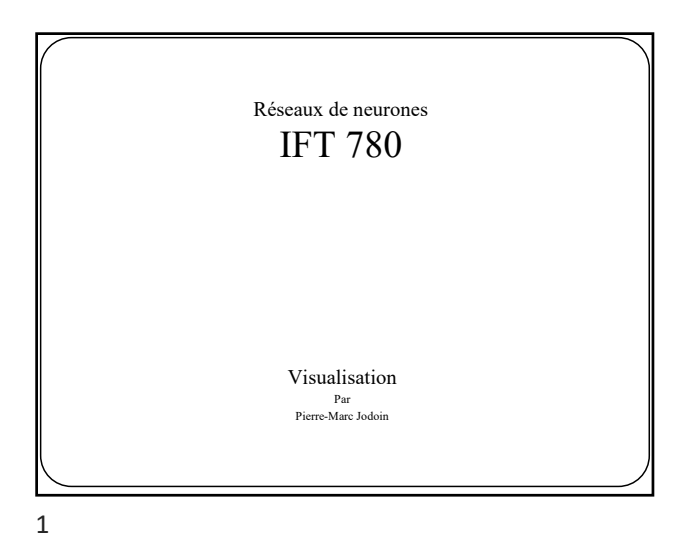

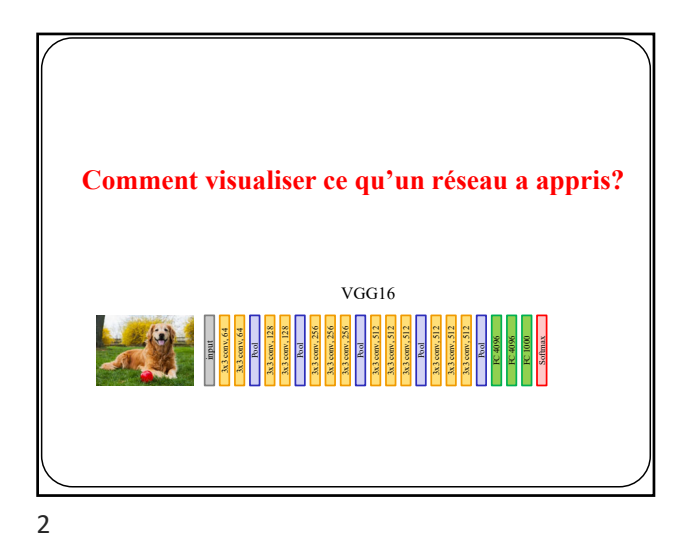

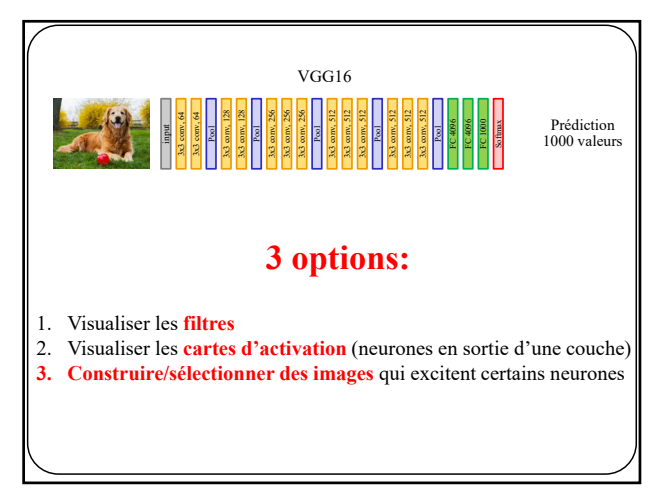

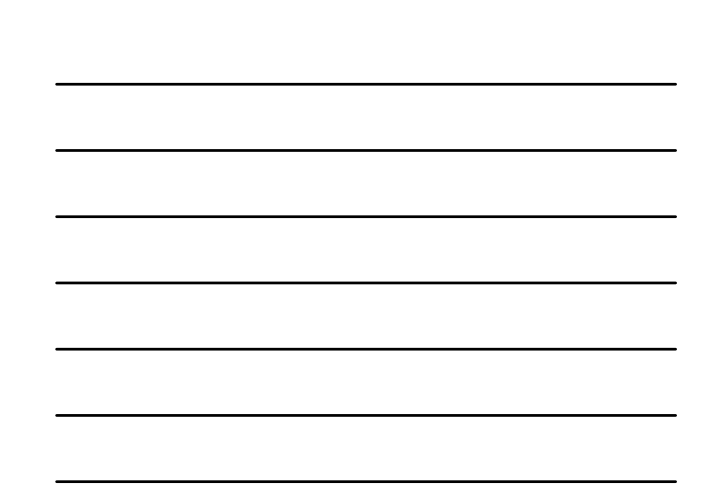

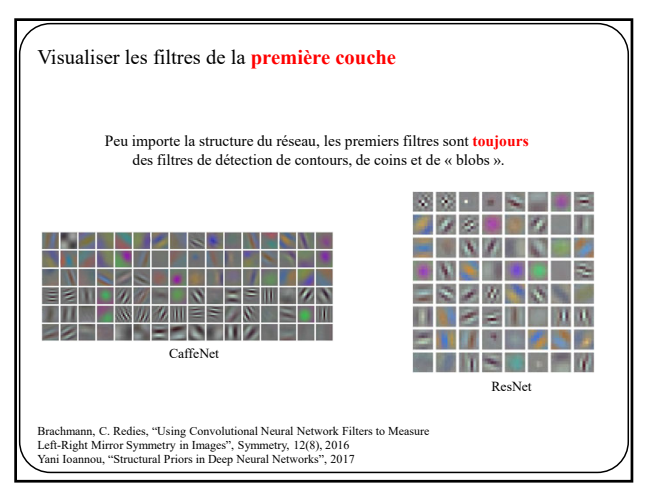

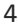

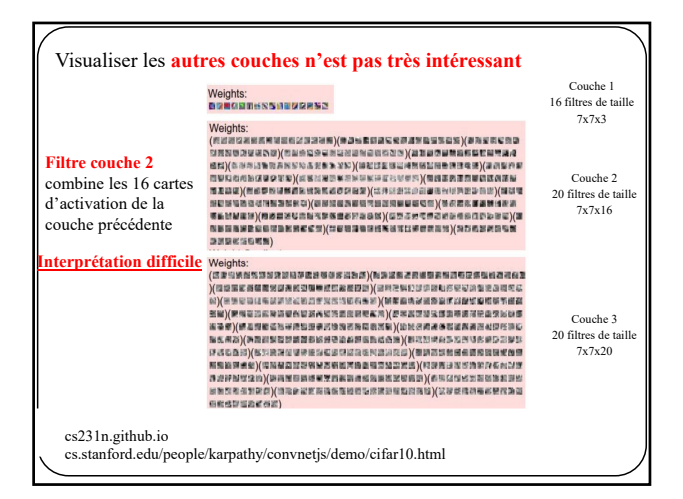

On tire rarement grand-chose à visualiser des filtres. Il faut donc une autre solution:

## **Options restantes:**

1. Visualiser les **filtres**

- 2. Visualiser les **cartes d'activation** (neurones en sortie d'une couche)
- **3. Construire/sélectionner une image** qui excite certains neurones

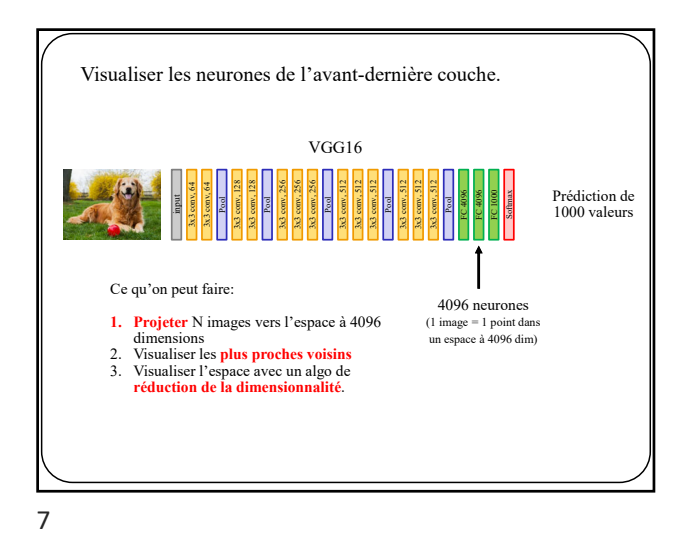

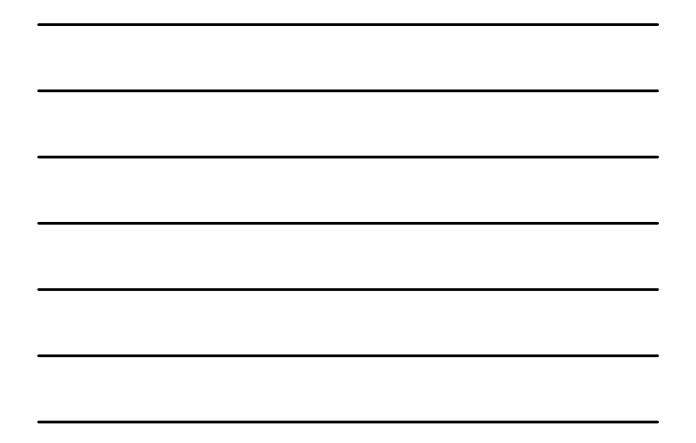

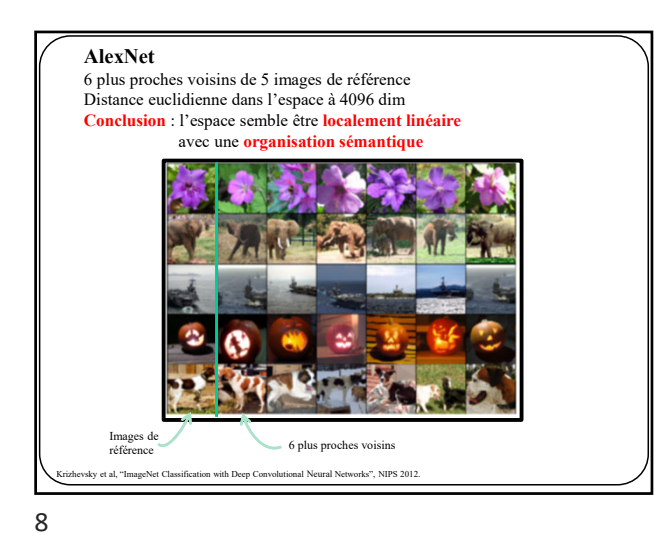

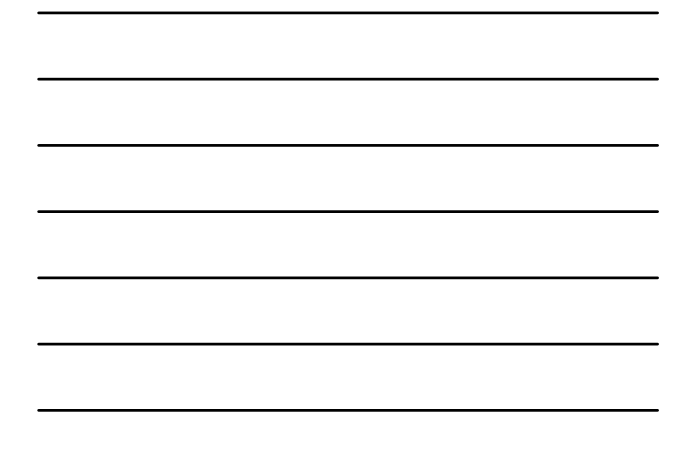

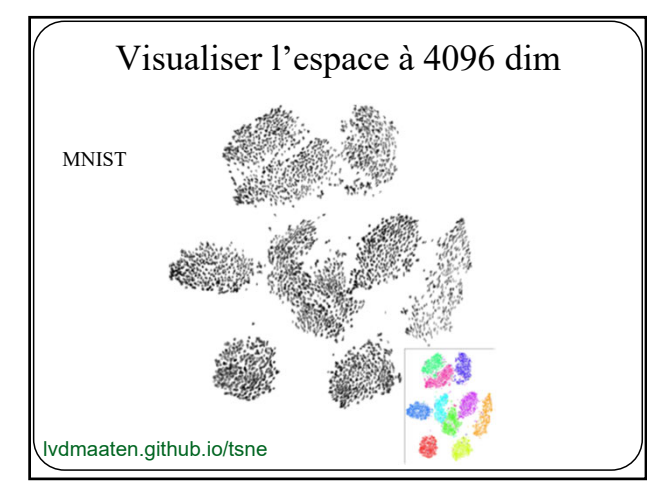

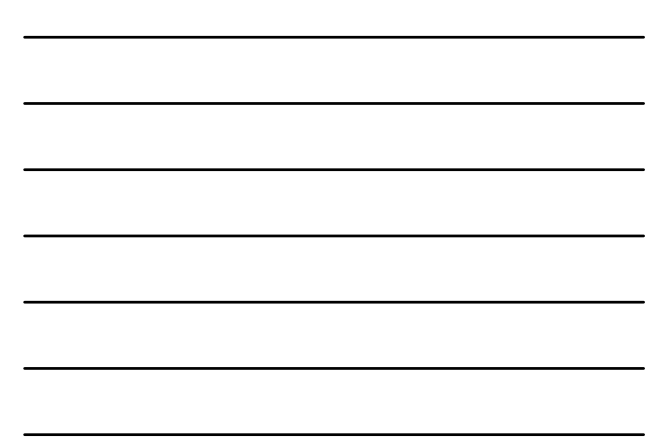

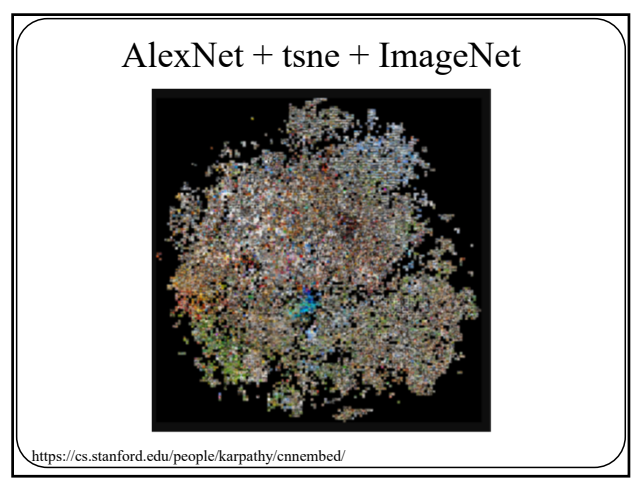

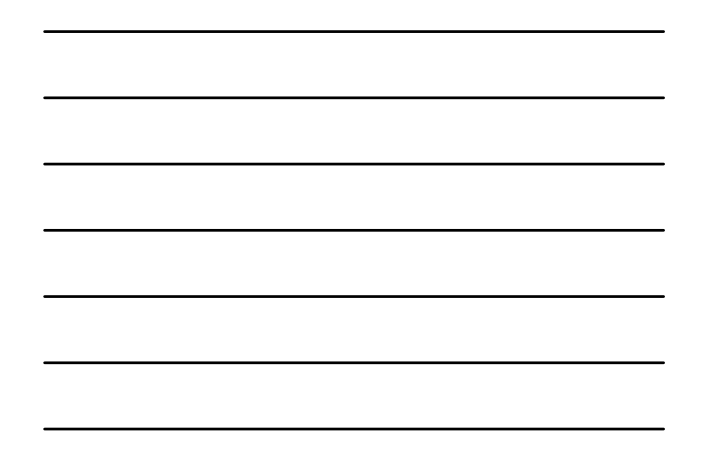

10

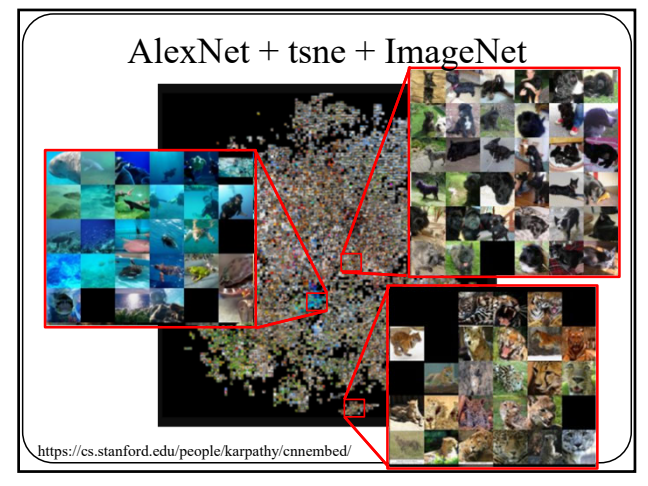

11

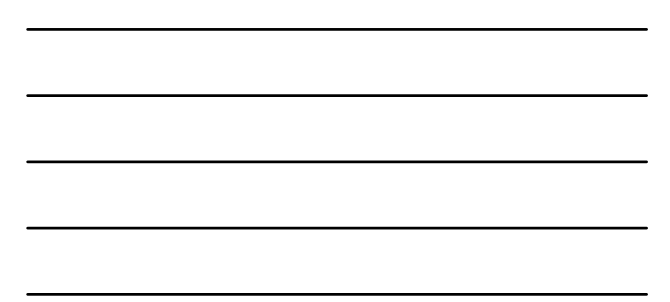

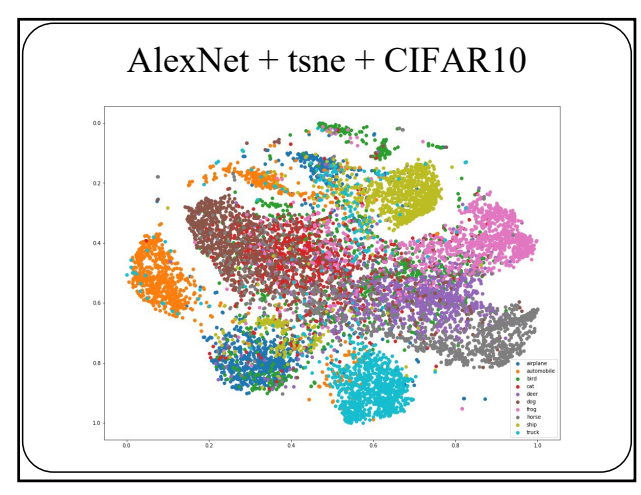

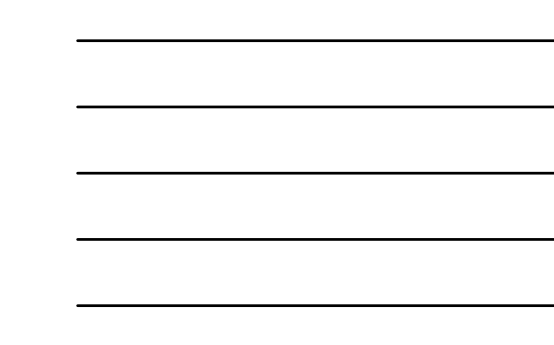

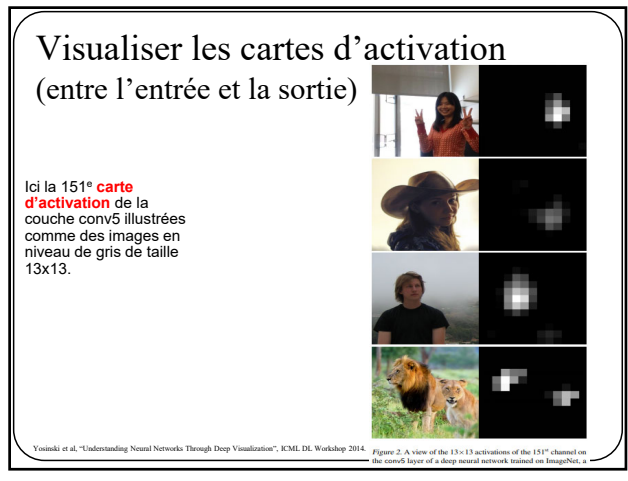

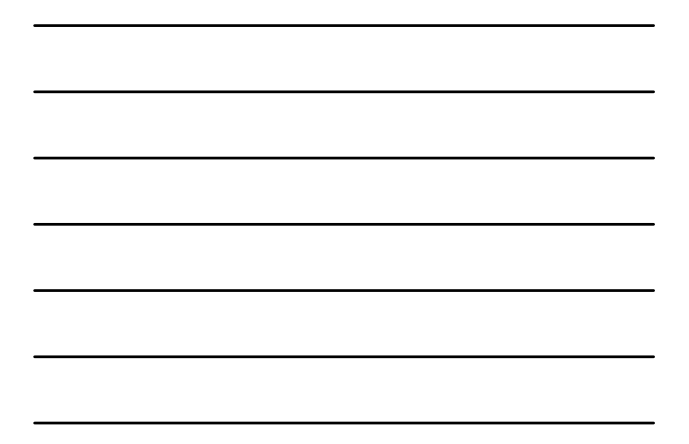

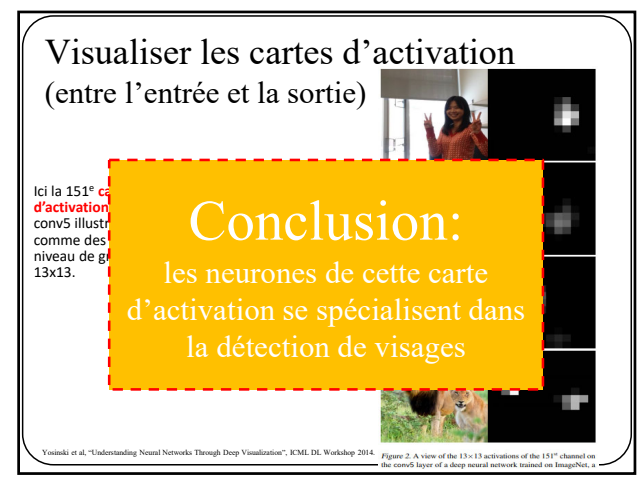

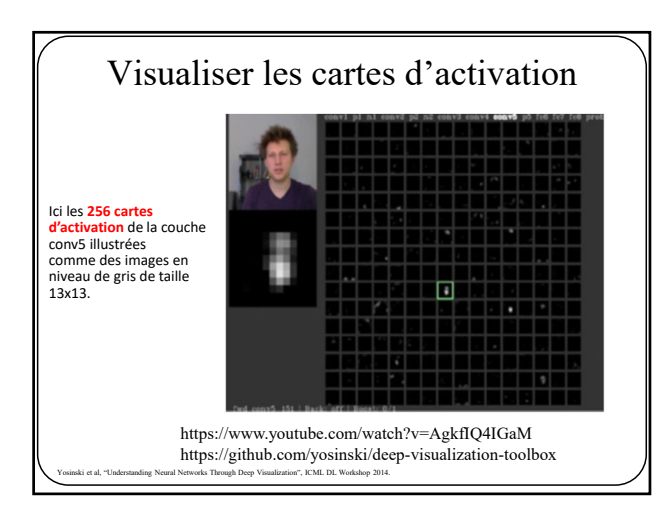

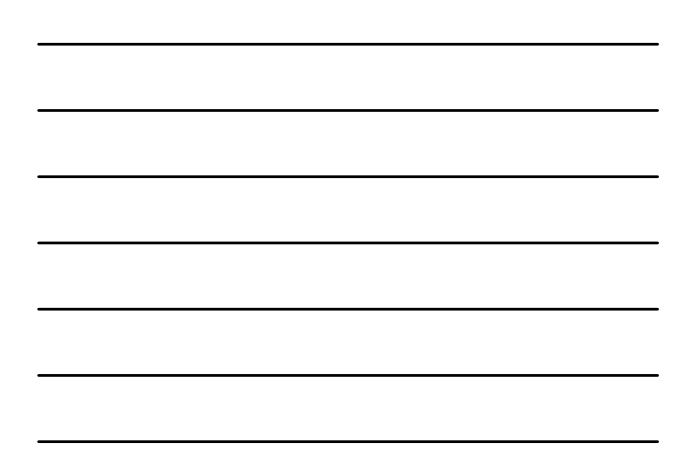

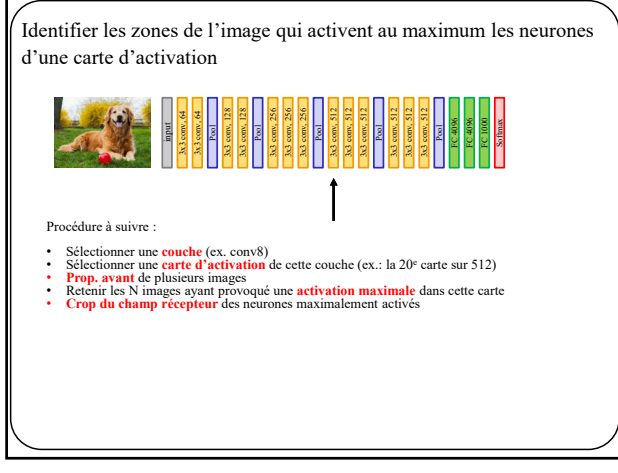

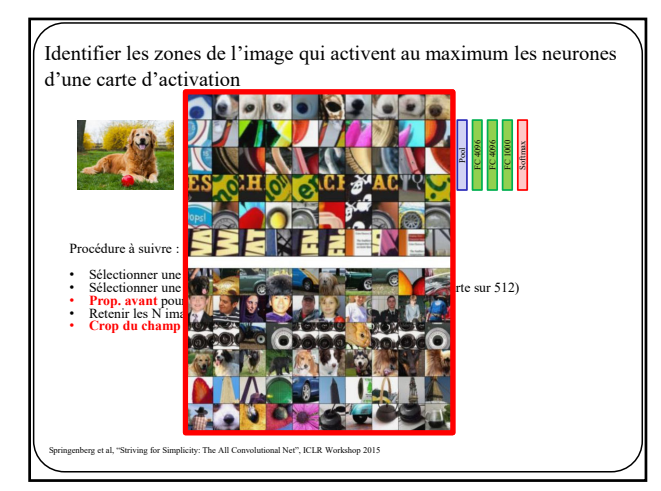

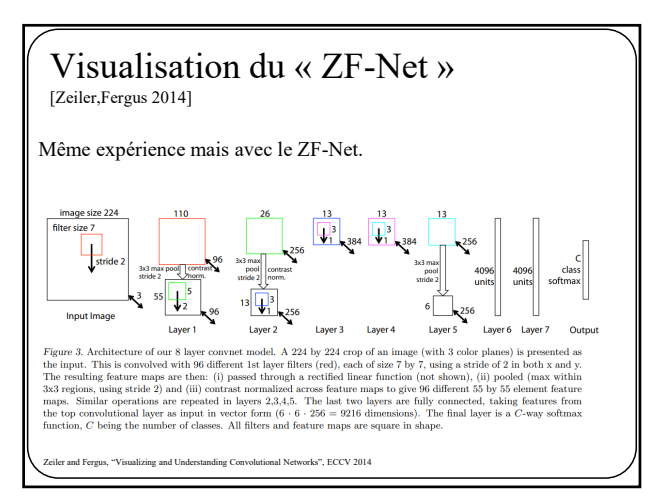

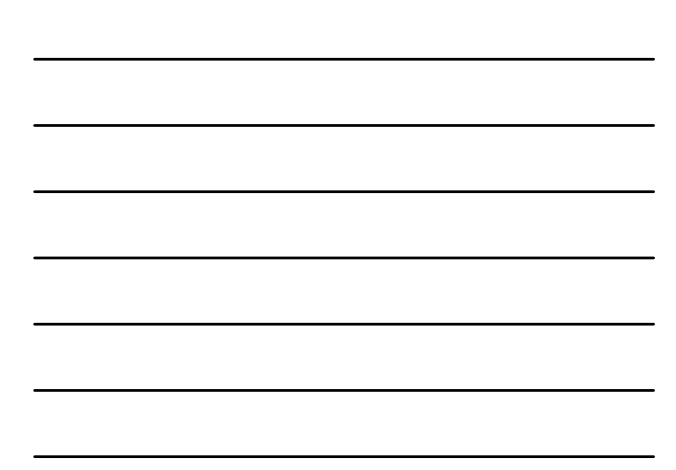

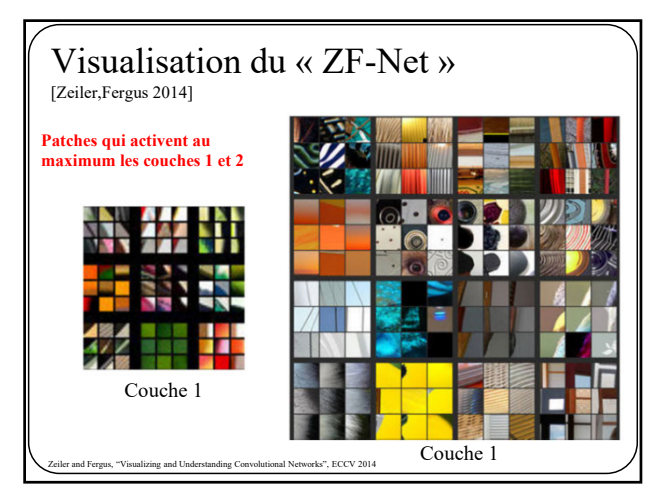

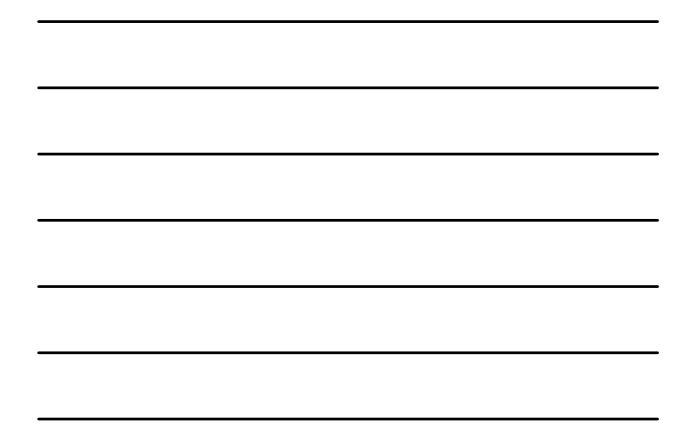

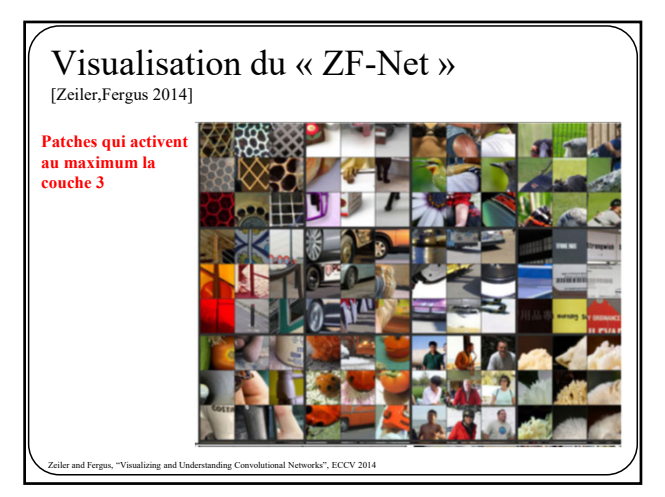

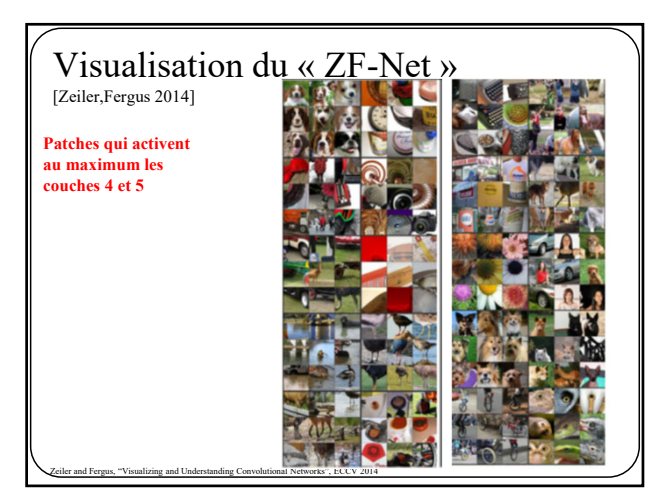

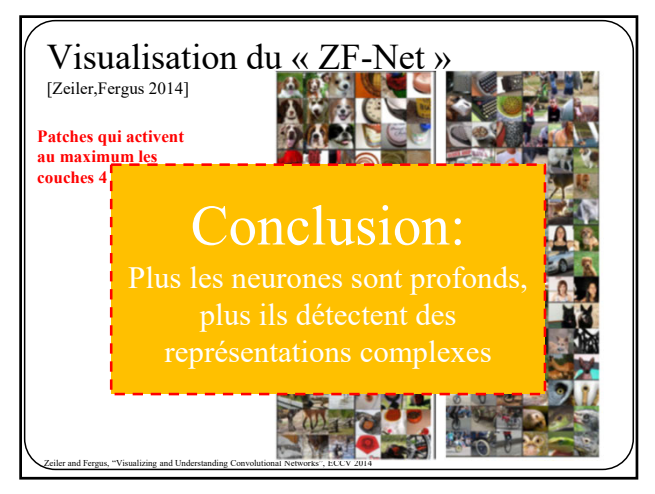

![](_page_7_Figure_1.jpeg)

![](_page_7_Picture_3.jpeg)

![](_page_7_Picture_5.jpeg)

![](_page_7_Figure_6.jpeg)

![](_page_8_Picture_0.jpeg)

![](_page_8_Figure_1.jpeg)

![](_page_8_Figure_3.jpeg)

![](_page_8_Figure_5.jpeg)

![](_page_8_Figure_6.jpeg)

![](_page_9_Picture_0.jpeg)

![](_page_9_Figure_1.jpeg)

![](_page_9_Figure_3.jpeg)

![](_page_9_Picture_5.jpeg)

![](_page_9_Figure_6.jpeg)

![](_page_10_Picture_0.jpeg)

![](_page_10_Figure_1.jpeg)

![](_page_10_Figure_3.jpeg)

![](_page_10_Picture_5.jpeg)

![](_page_10_Figure_6.jpeg)

![](_page_11_Picture_0.jpeg)

![](_page_11_Picture_2.jpeg)

35

![](_page_11_Picture_4.jpeg)

![](_page_12_Picture_0.jpeg)

![](_page_12_Figure_1.jpeg)

Visualisation par rétropropagation [Simonyan et al. 2014], [Zeiler-Fergu 2014], [Springenberg et al., 2015] **Étape 4**: rétro-propagation du gradient jusqu'à l'entrée  $(chaque pixel = gradient)$ 0 0 1 0 0 0 Simonyan, Vedaldi, and Zisserman, "Deep Inside Convolutional Networks: Visualising Image Classification Models<br>and Saliency Maps", ICLR Workshop 2014.<br>Zeiler and Fergus, "Visualizing and Understanding Convolutional Network JT Springenberg, A Dosovitskiy, T Brox, M.Riedmiller, "Striving for simplicity: the all convolutional net", ICLR 2015

![](_page_12_Picture_4.jpeg)

![](_page_12_Figure_5.jpeg)

![](_page_13_Picture_0.jpeg)

![](_page_13_Picture_2.jpeg)

![](_page_13_Picture_4.jpeg)

![](_page_13_Figure_5.jpeg)

![](_page_14_Figure_0.jpeg)

![](_page_14_Figure_1.jpeg)

![](_page_14_Figure_3.jpeg)

44

L'approche « *guided backprop* » est plus souvent utilisée car les résultats sont plus saillants et moins bruités

![](_page_15_Picture_0.jpeg)

![](_page_15_Figure_1.jpeg)

![](_page_15_Picture_3.jpeg)

![](_page_15_Figure_5.jpeg)

![](_page_15_Figure_6.jpeg)

![](_page_16_Figure_0.jpeg)

![](_page_16_Figure_1.jpeg)

![](_page_16_Picture_3.jpeg)

![](_page_16_Picture_5.jpeg)

![](_page_17_Figure_0.jpeg)

![](_page_17_Figure_1.jpeg)

![](_page_17_Figure_2.jpeg)

![](_page_17_Figure_3.jpeg)

53

![](_page_17_Picture_5.jpeg)

![](_page_18_Picture_0.jpeg)

![](_page_18_Figure_1.jpeg)

![](_page_18_Figure_2.jpeg)

![](_page_18_Picture_4.jpeg)

![](_page_18_Figure_5.jpeg)

On peut « fabriquer » une image qui activera  
maximalement un neurone  
Étape 5: ajouter le gradient à l'image x : ascension du gradient  
Afin de s'assurer que l'image product soit lisse,  
on rajoute un terme de régularisation, souvent de type L2  

$$
x^* = \arg \max f(x) - \lambda ||x||^2
$$

![](_page_19_Figure_2.jpeg)

![](_page_19_Figure_4.jpeg)

![](_page_19_Figure_5.jpeg)

![](_page_20_Picture_0.jpeg)

![](_page_20_Figure_1.jpeg)

![](_page_20_Figure_2.jpeg)

![](_page_20_Figure_3.jpeg)

62

![](_page_20_Figure_5.jpeg)

![](_page_20_Figure_6.jpeg)

![](_page_21_Figure_0.jpeg)

![](_page_21_Figure_1.jpeg)

![](_page_21_Picture_3.jpeg)

![](_page_21_Figure_5.jpeg)

![](_page_21_Figure_6.jpeg)

![](_page_22_Picture_0.jpeg)

![](_page_22_Figure_1.jpeg)

![](_page_22_Picture_3.jpeg)

![](_page_22_Picture_5.jpeg)

![](_page_23_Picture_0.jpeg)

![](_page_23_Figure_1.jpeg)

![](_page_23_Picture_3.jpeg)